# Amortized Time

EECS 214, Fall 2018

#### Last time

We never said how much a single union or find operation costs

Instead, we said that *m* operations on *n* objects is  $\mathcal{O}((m+n)\log^* n)$ 

#### Last time

We never said how much a single union or find operation costs

Instead, we said that *m* operations on *n* objects is  $\mathcal{O}((m+n)\log^* n)$ 

This is because some long-running operations do maintenance that make other operations faster

# Example: dynamic array

Dynamic Array ADT

Looks like: [3, 8, 2, 90, 5] Signature:

```
interface DYN_ARRAY[T]:
def len(self) \rightarrow nat?def get(self, index: nat?) \rightarrow T
def set(self, index: nat?, element: T) -> VoidC
def push(self, element: T) -> VoidC
def pop(self) \rightarrow T
```
Laws:

\n- \n
$$
\{a = [v_0, \ldots, v_k]\}
$$
 a. len() =  $k + 1$ \n
\n- \n $\{a = [v_0, \ldots, v_k]\}$  a.get(*i*) =  $v_i$ \n
\n- \n $\{a = [v_0, \ldots, v_k]\}$  a.set(*i*, *v*)  $\{a = [v_0, \ldots, v_{i-1}, v, v_{i+1}, \ldots, v_k]\}$ \n
\n- \n $\{a = [v_0, \ldots, v_k]\}$  a.push(*v*)  $\{a = [v_0, \ldots, v_k, v]\}$ \n
\n- \n $\{a = [v_0, \ldots, v_k]\}$  a.pop() =  $v_k$   $\{a = [v_0, \ldots, v_{k-1}]\}$ \n
\n

A naïve representation (1/2)

```
class DynArray[T] (DYN_ARRAY):
let data: VecC[T]
def __ init (self):
    self.data = []def len(self):
    self.data.len()
def get(self, index):
    self.data[index]
def set(self, index, element):
    self.data[index] = element
```

```
A naïve representation (2/2)
```

```
class DynArray[T] (DYN_ARRAY):
…
def push(self, element):
     def each(i):
         if i < \text{self}, \text{len}():
             self.data[i]
         else:
              element
     self.data = \lceil each(i) for i in self.len() + 1 \lceildef pop(self):
     let new_len = self.len() -1let result = self.data[new_len]
     self.data = [ self.data[i] for i in new_length ]result
```
# Naïve representation complexities

- *get*/*set*/*size* are O(1)
- *push/pop* are  $O(n)!$

# Naïve representation complexities

- *get/set/size* are  $\mathcal{O}(1)$
- $push/pop$  are  $O(n)!$

How long does it take to build an *n*–element array by *push*es?

# Naïve representation complexities

- *get/set/size* are  $\mathcal{O}(1)$
- $push/pop$  are  $O(n)!$

How long does it take to build an *n*–element array by *push*es?

$$
\sum_{i=1}^{n} \mathcal{O}(i) = \mathcal{O}(n^2)
$$

#### A better idea: leave extra space in the array

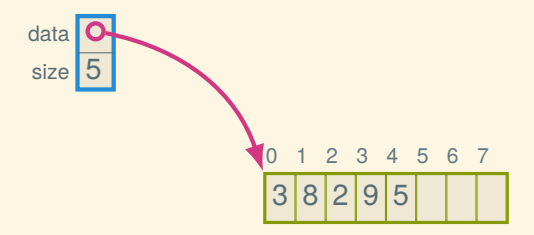

# This is a *dynamic array*

It's called:

- std::vector in C++
- ArrayList in Java
- list in Python

# Implementation (1/4)

```
class DynArray[T] (DYN_ARRAY):
let data: VecC[OrC(T, False)]
let size: nat?
def __init__(self, initial_capacity: nat?):
    self.data = [False; initial_capacity]
    self.size = 0def len(self):
    self.size
def capacity(self) \rightarrow nat?:
    self.data.len()
```

```
Implementation (2/4)
```

```
class DynArray[T] (DYN_ARRAY):
```

```
def get(self, index):
self. bounds check(index)
self.data[index]
```

```
def set(self, index, element):
self._bounds_check(index)
self.data[index] = element
```

```
Implementation (2/4)
```

```
class DynArray[T] (DYN_ARRAY):
…
```

```
def get(self, index):
self. bounds check(index)
self.data[index]
```

```
def set(self, index, element):
self._bounds_check(index)
self.data[index] = element
```

```
def bounds check(self, index):
if index >= self.size:
    error('DynArray: out of bounds')
```
# Implementation (3/4)

```
class DynArray[T] (DYN_ARRAY):
```

```
def pop(self):
self.size = self.size - 1let result = self.data[self.size]
self.data[self.size] = False
result
```
…

```
Implementation (4/4)
```

```
class DynArray[T] (DYN_ARRAY):
```

```
def push(self, element):
self. ensure_capacity(self.size + 1)
self.data[self.size] = element
self.size = self.size + 1
```

```
Implementation (4/4)
```

```
class DynArray[T] (DYN_ARRAY):
```

```
def push(self, element):
self. ensure_capacity(self.size + 1)
self.data[self.size] = element
self.size = self.size + 1def _ensure_capacity(self, cap):
if self.capacity() < cap:
    cap = max(cap, 2 * self.capacity())let new data = [ False; cap ]for i, v in self.data:
        new data[i] = vself.data = new data
```
# Time complexities

- *get*/*set*/*size* are O(1)
- *pop* is  $\mathcal{O}(1)$
- *push* is  $O(n)$  still

# Time complexities

- *get*/*set*/*size* are O(1)
- *pop* is  $\mathcal{O}(1)$
- *push* is  $O(n)$  still

How long does it take to build an *n*–element array by *push*es?

## Time complexities

- *get/set/size* are  $\mathcal{O}(1)$
- *pop* is  $\mathcal{O}(1)$
- *push* is  $O(n)$  still

How long does it take to build an *n*–element array by *push*es?

$$
\sum_{i=0}^{n} \mathcal{O}(i) = \mathcal{O}(n^2)?
$$

# The peculiar thing about *push*

- Most of the time it's cheap
- Only occasionally do we need to grow (which is expensive):

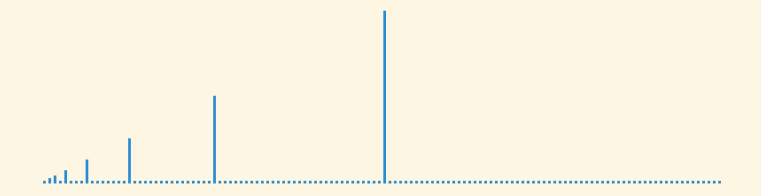

#### Cumulative time

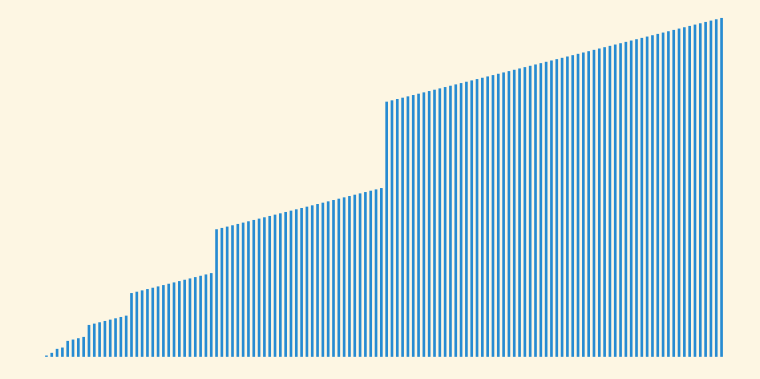

### Cumulative time

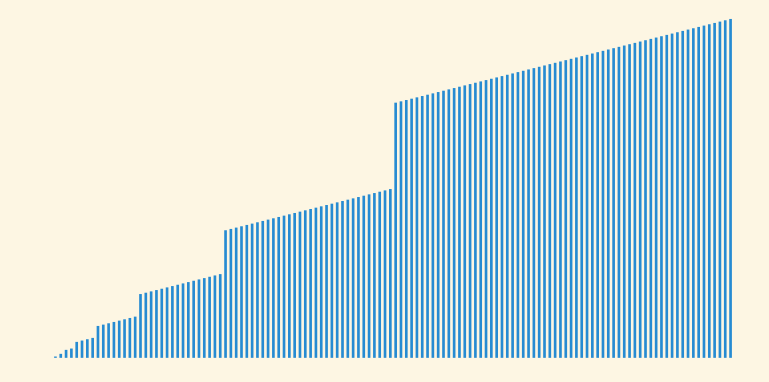

It's linear!

# Dynamic array aggregate analysis

Suppose we create a new array and push *n* times. How can we show linear time?

# Dynamic array aggregate analysis

Suppose we create a new array and push *n* times. How can we show linear time?

Let *c<sup>i</sup>* be the cost of the *i*th insertion:

$$
c_i = \begin{cases} i & \text{if } i - 1 \text{ is a power of 2} \\ 1 & \text{otherwise} \end{cases}
$$

# Dynamic array aggregate analysis

Suppose we create a new array and push *n* times. How can we show linear time?

Let *c<sup>i</sup>* be the cost of the *i*th insertion:

$$
c_i = \begin{cases} i & \text{if } i - 1 \text{ is a power of 2} \\ 1 & \text{otherwise} \end{cases}
$$

| $i$   | 1 | 2 | 3 | 4 | 5 | 6 | 7 | 8 | 9  | 10 |
|-------|---|---|---|---|---|---|---|---|----|----|
| $s_i$ | 1 | 2 | 4 | 4 | 8 | 8 | 8 | 8 | 16 | 16 |
| $c_i$ | 1 | 2 | 3 | 1 | 5 | 1 | 1 | 1 | 9  | 1  |

# Adding it up

Let  $d_i = c_i - 1$  (the doubling cost)

#### Adding it up

Let  $d_i = c_i - 1$  (the doubling cost) Then,

$$
\sum_{i=1}^{n} c_i = \sum_{i=1}^{n} (1 + d_i)
$$
  
=  $n + \sum_{i=1}^{n} d_i$   
=  $n + \sum_{i=0}^{\log_2 n} 2^i$   
=  $n + (n + \frac{n}{2} + \frac{n}{4} + \cdots)$   
 $\leq 3n$ 

# Example: banker's queue (FIFO)

Banker's queue implementation (1/2)

```
class BankersQueue[T] (QUEUE):
let front
let back
# Interpretation: the queue is the elements of
# `front` in pop order followed by `back` in reverse
def __init (self, Stack: FunC[STACK!]):
    self.front = Stack()self.\nback = Stack()def len(self):
    self.front.len() + self.back.len()
def empty?(self):
```
self.front.empty?() and self.back.empty?()

# Banker's queue implementation (2/2)

#### class BankersQueue[T] (QUEUE):

…

def enqueue(self, element): self.back.push(element) Banker's queue implementation (2/2)

```
class BankersQueue[T] (QUEUE):
…
def enqueue(self, element):
    self.back.push(element)
def dequeue(self):
    if self.front.empty?():
        if self.back.empty?():
            error('BankersQueue.dequeue: empty')
        while not self.back.empty?():
            self.front.push(self.back.pop())
    self.front.pop()
```
# Banker's queue analysis (physicist style)

We assign a "potential" to each data structure state:

 $\Phi(q) = q$ .back.len()

Note that the potential of a new queue is 0, and the potential is never negative

# Banker's queue analysis (physicist style)

We assign a "potential" to each data structure state:

 $\Phi(q) = q$ .back.len()

Note that the potential of a new queue is 0, and the potential is never negative

Then the amortized cost of an operation is

$$
c+\Phi(q')-\Phi(q)
$$

where  $c$  is the actual cost,  $q$  is the state before, and  $q'$  is the state after

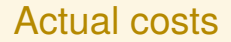

#### Actual cost of enqueue operation: 1

Actual cost of enqueue operation: 1

Actual cost of cheap dequeue operation (when front isn't empty): 1

Actual cost of enqueue operation: 1

Actual cost of cheap dequeue operation (when front isn't empty): 1

Actual cost of expensive dequeue operation (with reversal) is the cost of the reversal (the number of elements reversed) plus the cost of a cheap dequeue:  $n + 1$ 

## Amortized cost of enqueue

- Actual cost of enqueue is 1
- Increases the length of the back by 1, hence  $\Phi(q') - \Phi(q) = 1$

So amortized cost is  $1 + 1 = 2$ 

### Amortized cost of cheap dequeue

- Actual cost of cheap dequeue is 1
- No change in potential

So amortized cost is 1

# Amortized cost of expensive dequeue

Let *n* be *q*.back.len(), the length of the back stack. Then:

- Actual cost is  $n + 1$
- $\Phi(q) = n$  (before reversal)
- $\Phi(q') = 0$  (after reversal)

So amortized cost is  $n + 1 + 0 - n = 1$ .

# Banker's queue operation worst-case time complexities

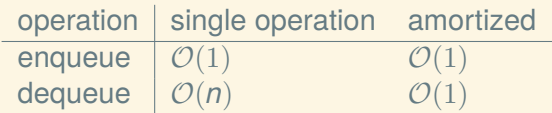

Next time: random binary search trees